# **Gimbal Software Manual**

*Release 6.12*

**Embention**

**2024-02-12**

## **CONTENTS**

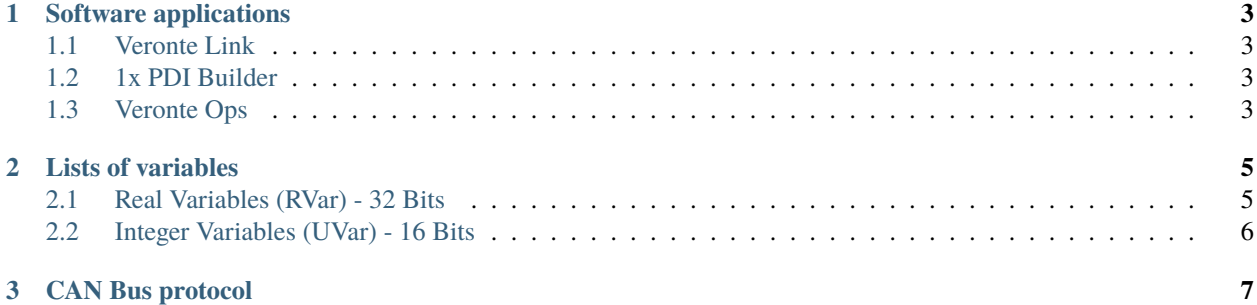

This user manual is common to **Veronte Gimbal 10z** and **30z**, including their variants. Before reading this document, it is recommended to read the hardware manual, in order to understand and connect the product to a computer.

- For **Gimbal 10z**, read [Gimbal 10z Hardware Manual.](https://manuals.embention.com/gimbal-10z/en/2.0/index.html)
- For **Gimbal 30z**, read [Gimbal 30z Hardware Manual.](https://manuals.embention.com/gimbal-30z/en/1.0/index.html)
- For **Autopilot 1x**, read [1x Hardware Manual.](https://manuals.embention.com/1x/en/4.8/index.html)

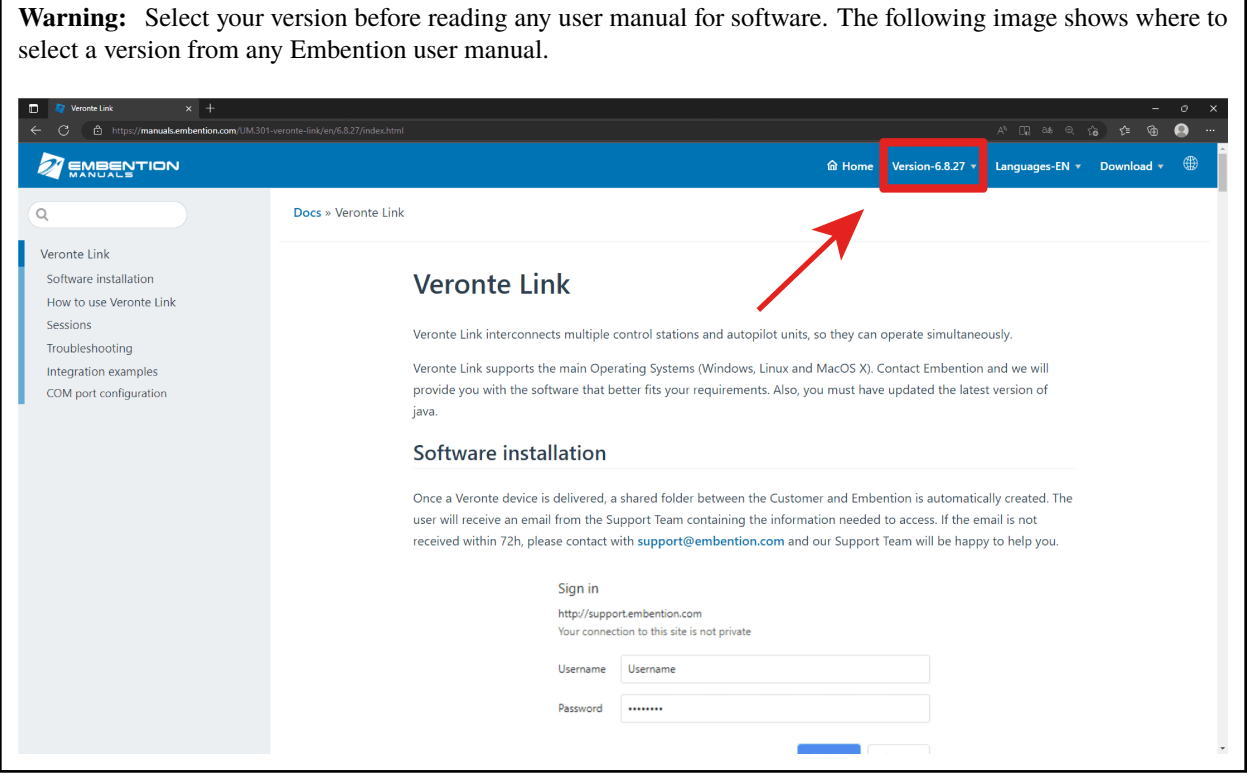

#### **CHAPTER**

#### **SOFTWARE APPLICATIONS**

<span id="page-6-0"></span>Once the **Autopilot 1x** has been connected to a computer, it is necessary to use [Veronte Link](https://manuals.embention.com/veronte-link/en/latest/index.html) to establish communication between both devices.

#### <span id="page-6-1"></span>**1.1 Veronte Link**

**Veronte Link** establishes communication between a computer and **Veronte Autopilot 1x** by creating a [VCP bridge.](https://manuals.embention.com/vcp/en/latest/index.html) It allows to use multiple control stations and devices to be interconnected, operating simultaneously. **Veronte Link** also includes a post-flight viewer, to reproduce all recorded data from previous flights and generate plots and reports.

Read the user manual for [Veronte Link](https://manuals.embention.com/veronte-link/en/latest/index.html) to know more.

#### <span id="page-6-2"></span>**1.2 1x PDI Builder**

**1x PDI Builder** is the main configuration tool to adapt a **Veronte Autopilot 1x** to a specific vehicle, including userdefined commnication protocols. **1x PDI Builder** includes different configurations for **Gimbal**:

- **Gimbal block** controls the movement of the camera, [link to Gimbal block](https://manuals.embention.com/1x-pdi-builder/en/6.12.54/1x%20configuration/block%20programs/devices/index.html#gimbal) explanation in the Block Programs section of **1x PDI Builder** user manual.
- Cameras configuration has its own panel, [link to Camera panel](https://manuals.embention.com/1x-pdi-builder/en/6.12.54/1x%20configuration/devices/index.html#camera) explanation in the Devices section of **1x PDI Builder** user manual.
- **Gimbal** actions (including events that trigger them) can be defined with the Command block, [link to Command](https://manuals.embention.com/1x-pdi-builder/en/6.12.54/1x%20configuration/automations/actions/index.html#command-block) [block action](https://manuals.embention.com/1x-pdi-builder/en/6.12.54/1x%20configuration/automations/actions/index.html#command-block) explanation in the Automations section of **1x PDI Builder** user manual.

#### <span id="page-6-3"></span>**1.3 Veronte Ops**

**Veronte Ops** is the application employed to operate and monitor the **Autopilot 1x** during missions. It is also used to operate **Veronte Gimbal** through **Autopilot 1x**, by configuring the [Gimbal panel](https://manuals.embention.com/veronte-ops/en/6.12/panels/veronte%20ops%20configuration/index.html#setup) and [Input widgets,](https://manuals.embention.com/veronte-ops/en/6.12/panels/workspace/inputs/index.html) such as:

- Stick, [link to Stick widget.](https://manuals.embention.com/veronte-ops/en/6.12/panels/workspace/inputs/index.html#stick)
- Gimbal Buttons, [link to Gimbal Buttons widget.](https://manuals.embention.com/veronte-ops/en/6.12/panels/workspace/inputs/index.html#gimbal-buttons)
- Gimbal Setup, [link to Gimbal Setup widget.](https://manuals.embention.com/veronte-ops/en/6.12/panels/workspace/inputs/index.html#gimbal-setup)

In addition, the integration process for a **Veronte Gimbal** with **Veronte Ops** is explained in the Veronte Gimbal section of the Integration Examples in the **Veronte Ops** manual. [Click here](https://manuals.embention.com/veronte-ops/en/6.12/integration%20examples/index.html#veronte-gimbal) to read it.

#### **CHAPTER**

#### **TWO**

## **LISTS OF VARIABLES**

<span id="page-8-0"></span>This section shows variables specific to **Veronte Gimbal**.

# <span id="page-8-1"></span>**2.1 Real Variables (RVar) - 32 Bits**

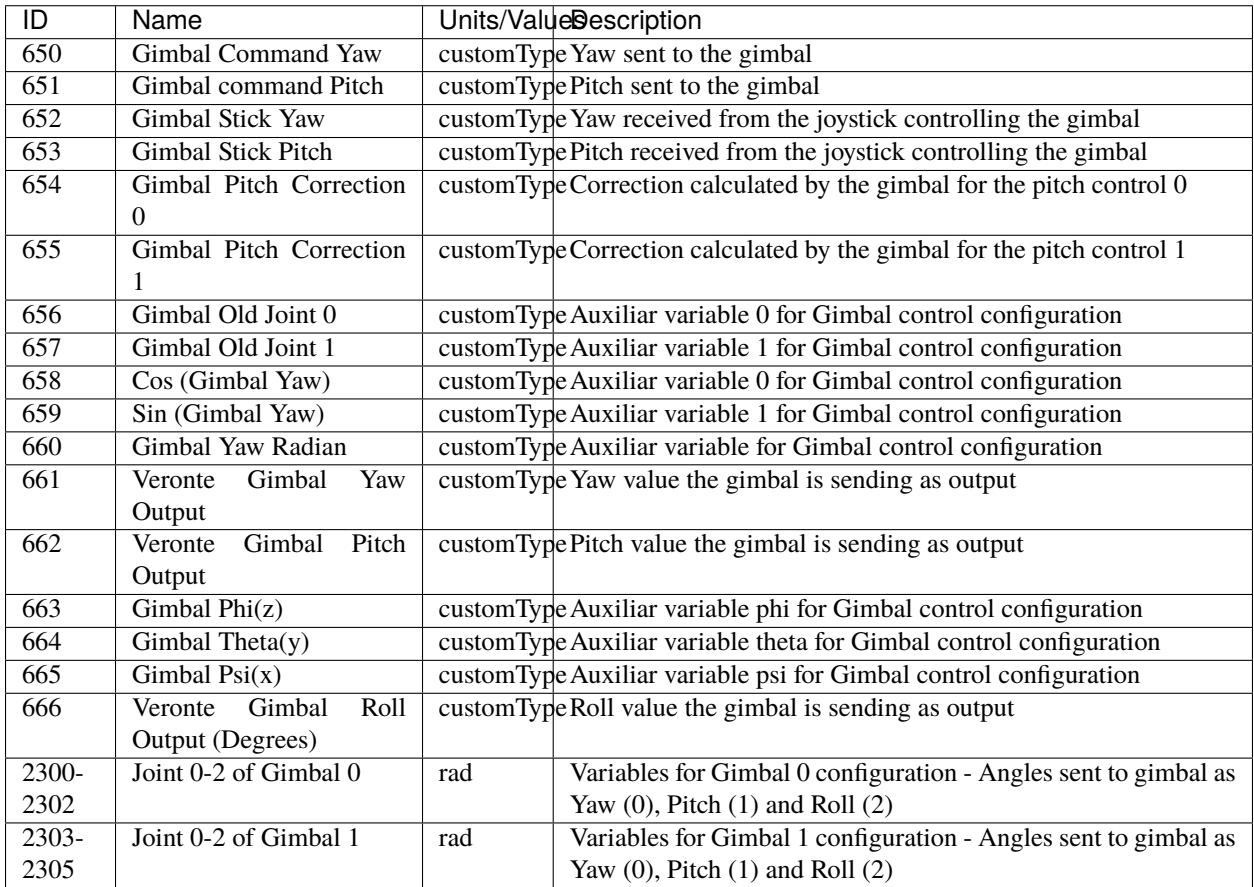

## <span id="page-9-0"></span>**2.2 Integer Variables (UVar) - 16 Bits**

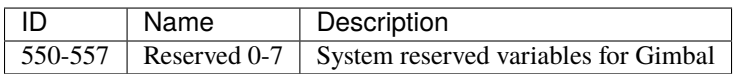

#### **CHAPTER**

#### **THREE**

## **CAN BUS PROTOCOL**

<span id="page-10-0"></span>CAN messages are used to command the stepper motors that move **Gimbal** cameras. These motors use the same CAN bus protocol as the motor controller **Veronte MC01S**. Hence, to know this protocol, refer to the [CAN Bus protocol](https://manuals.embention.com/mc01-software-manual/en/6.12/can%20bus%20protocol/index.html) section of the **MC01 Software Manual**.